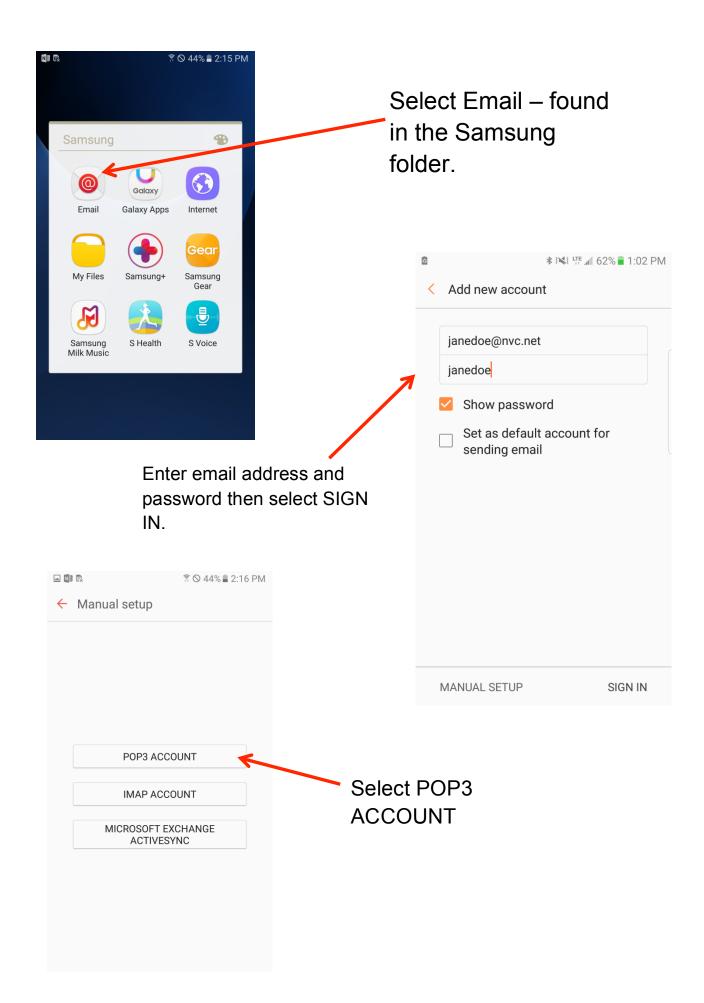

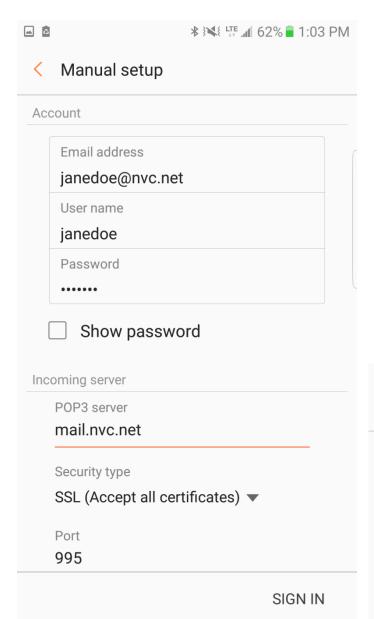

Enter incoming server and outgoing server settings as shown to the left and below.

> Username is everything BEFORE @nvc.net

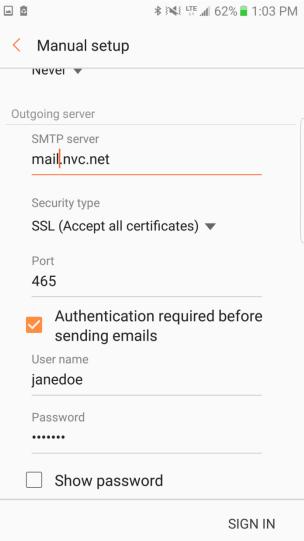

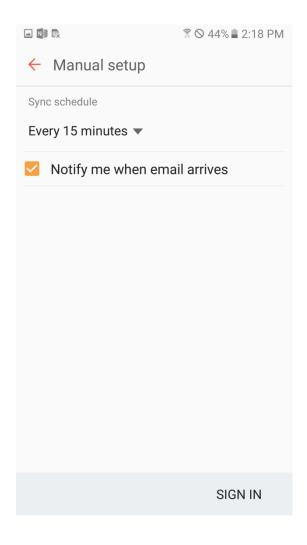

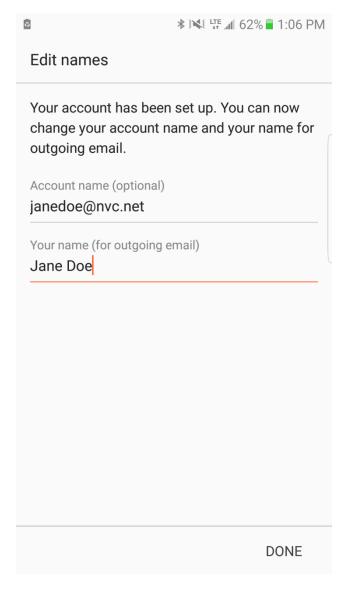